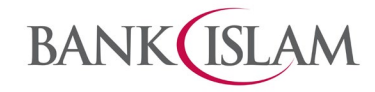

## **Term Deposit Tawarruq**

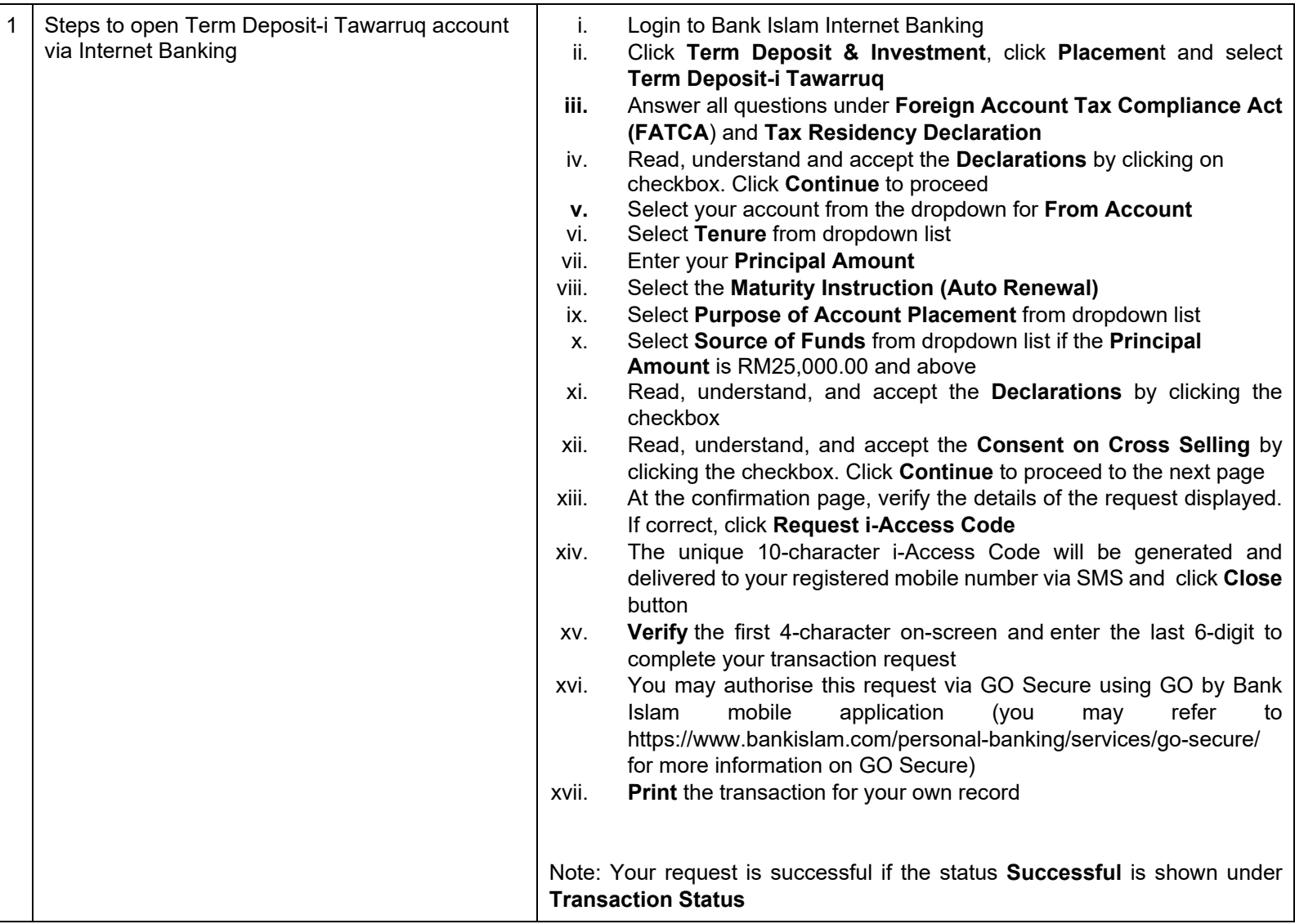

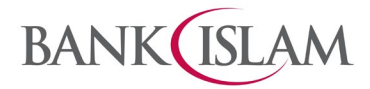

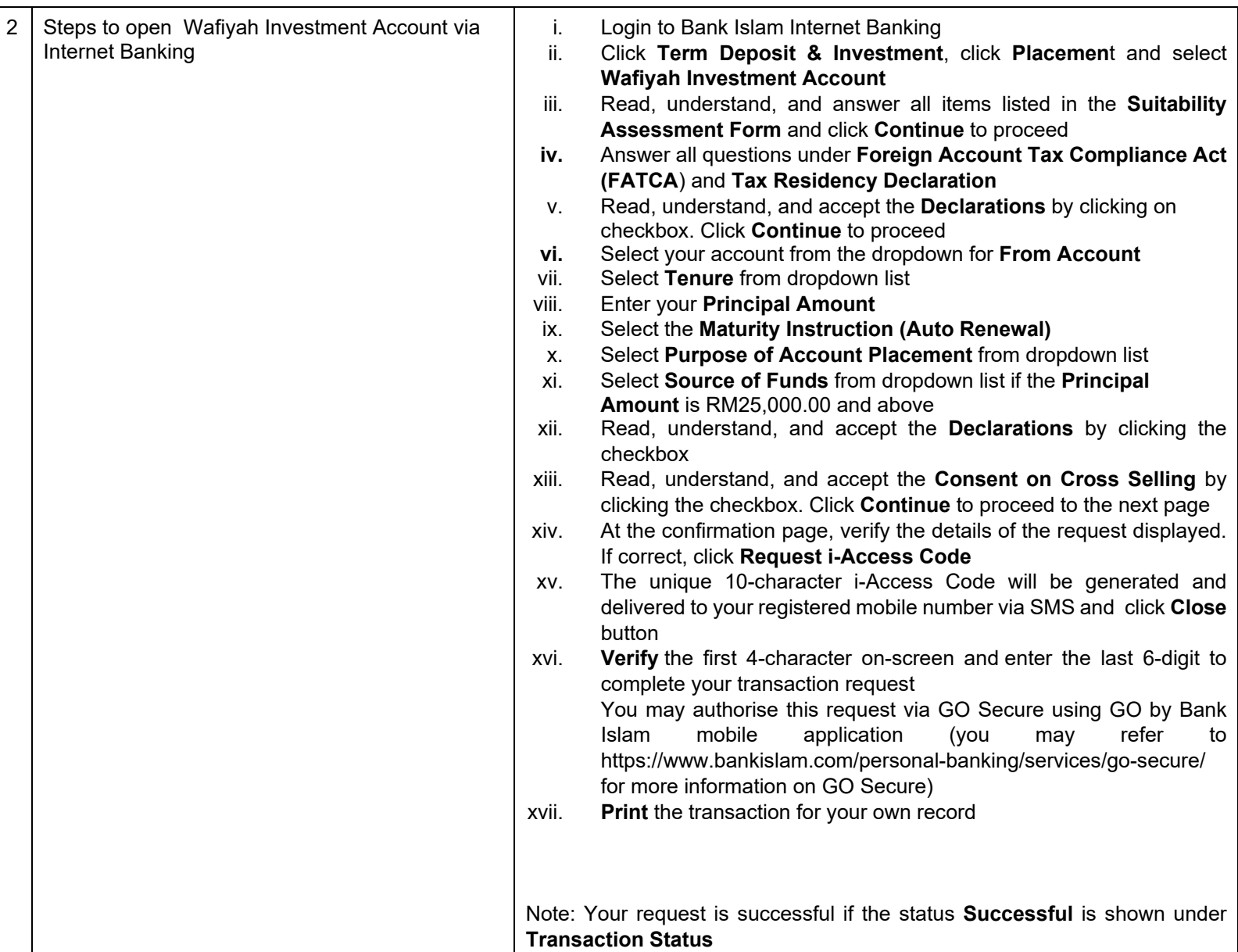

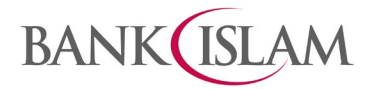

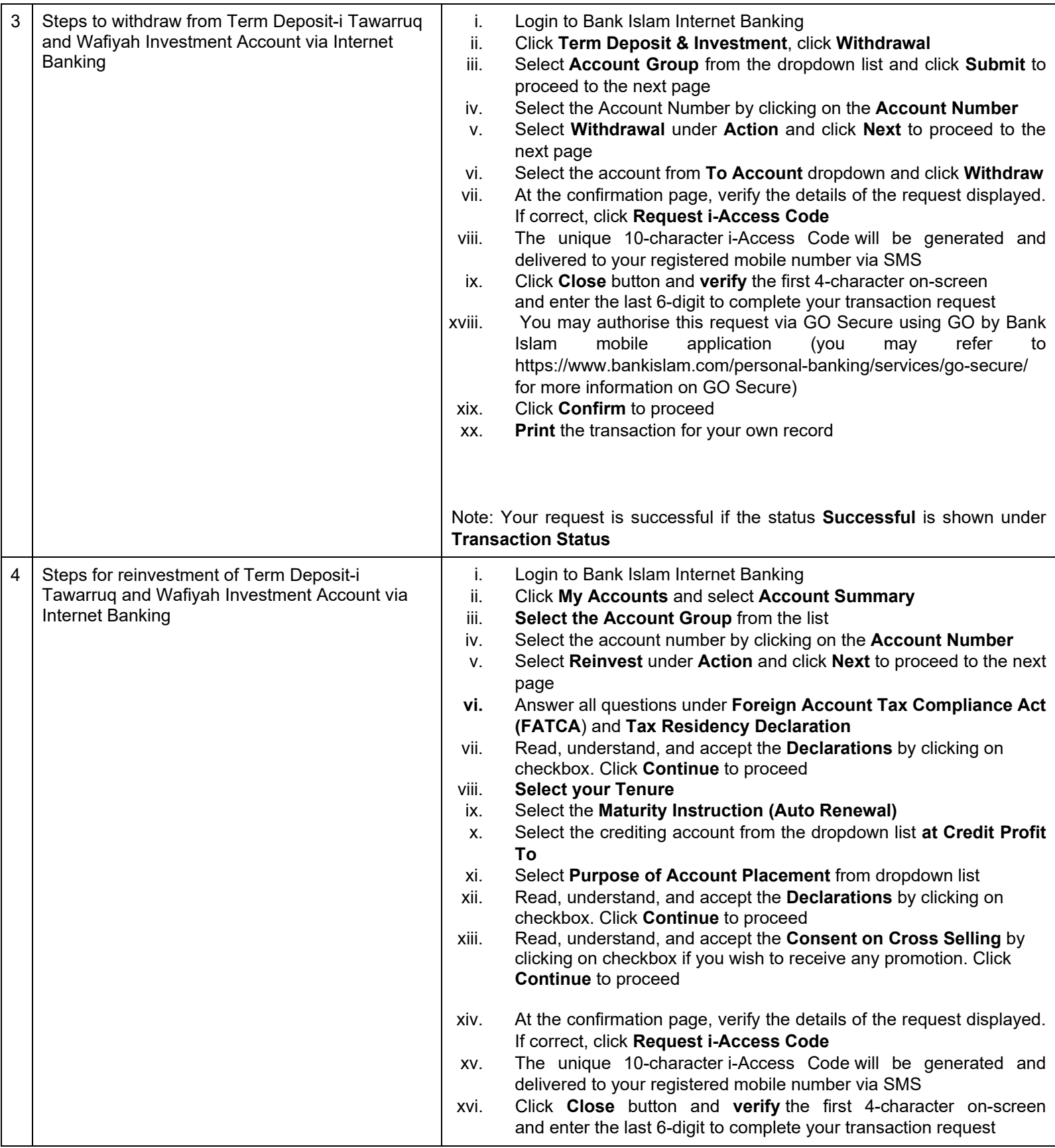

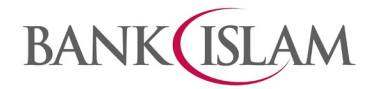

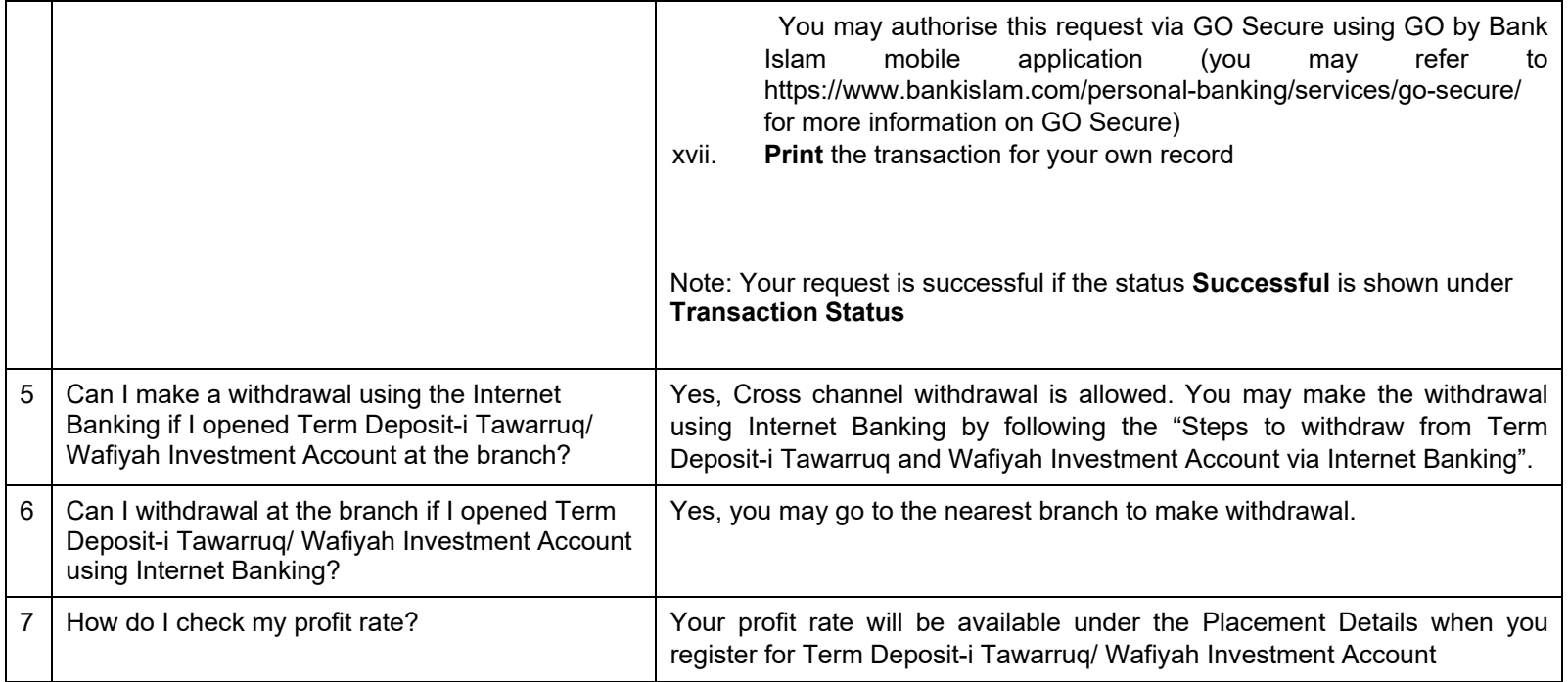